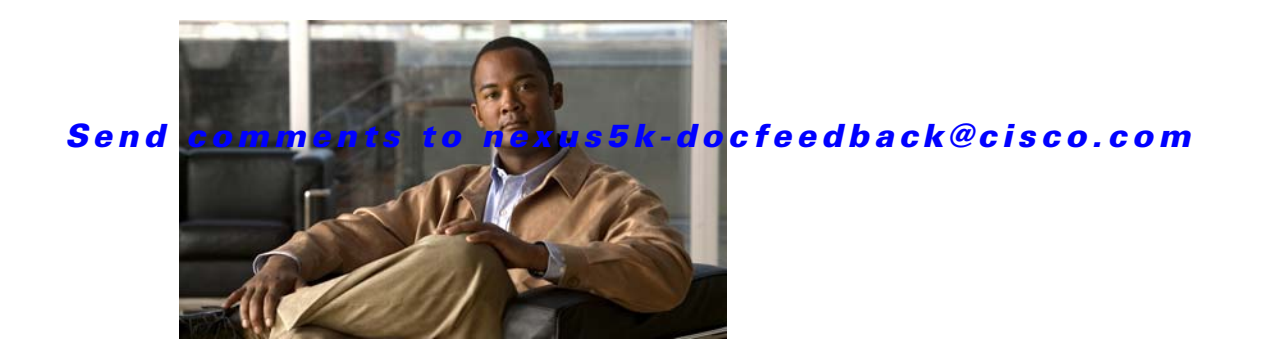

# **R Commands**

This chapter describes the Cisco NX-OS Ethernet and virtual Ethernet commands that begin with R.

# **rate-limit cpu direction**

To set the packet per second (PPS) rate limit for an interface, use the **rate-limit cpu direction** command. To revert ot the default value, use the **no** form of this command.

**rate-limit cpu direction** {**both** | **input** | **output**} **pps** *pps\_value* **action log**

**no rate-limit cpu direction** {**both** | **input** | **output**} **pps** *pps\_value* **action log**

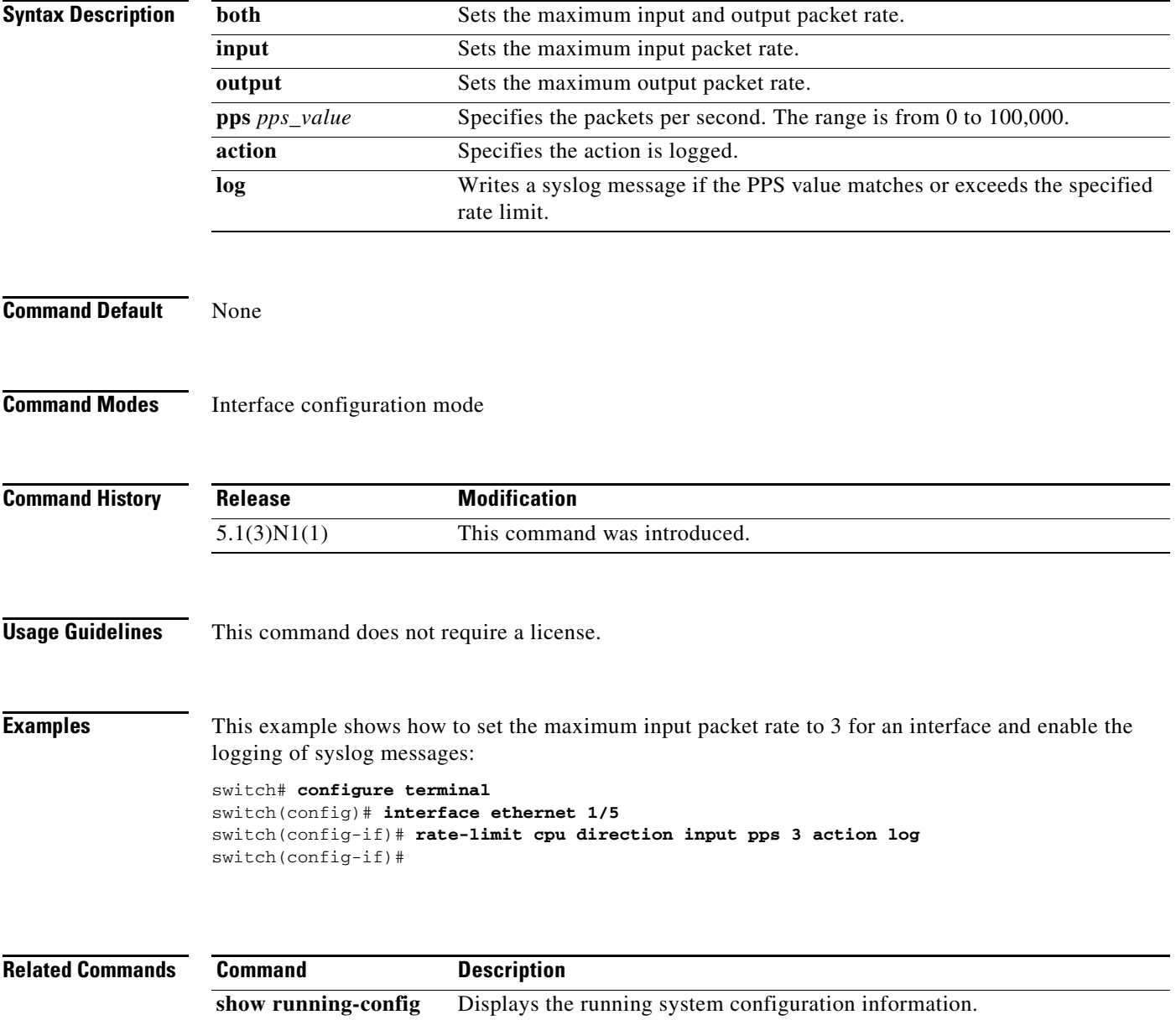

## **remote hostname**

To configure the hostname for the remote machine, use the **remote hostname** command. To revert to the default settings, use the **no** form of this command.

**remote hostname** *host-name* [**port** *port-num*] [**vrf** {*vrf-name* | **default** | **management**}]

**no remote hostname**

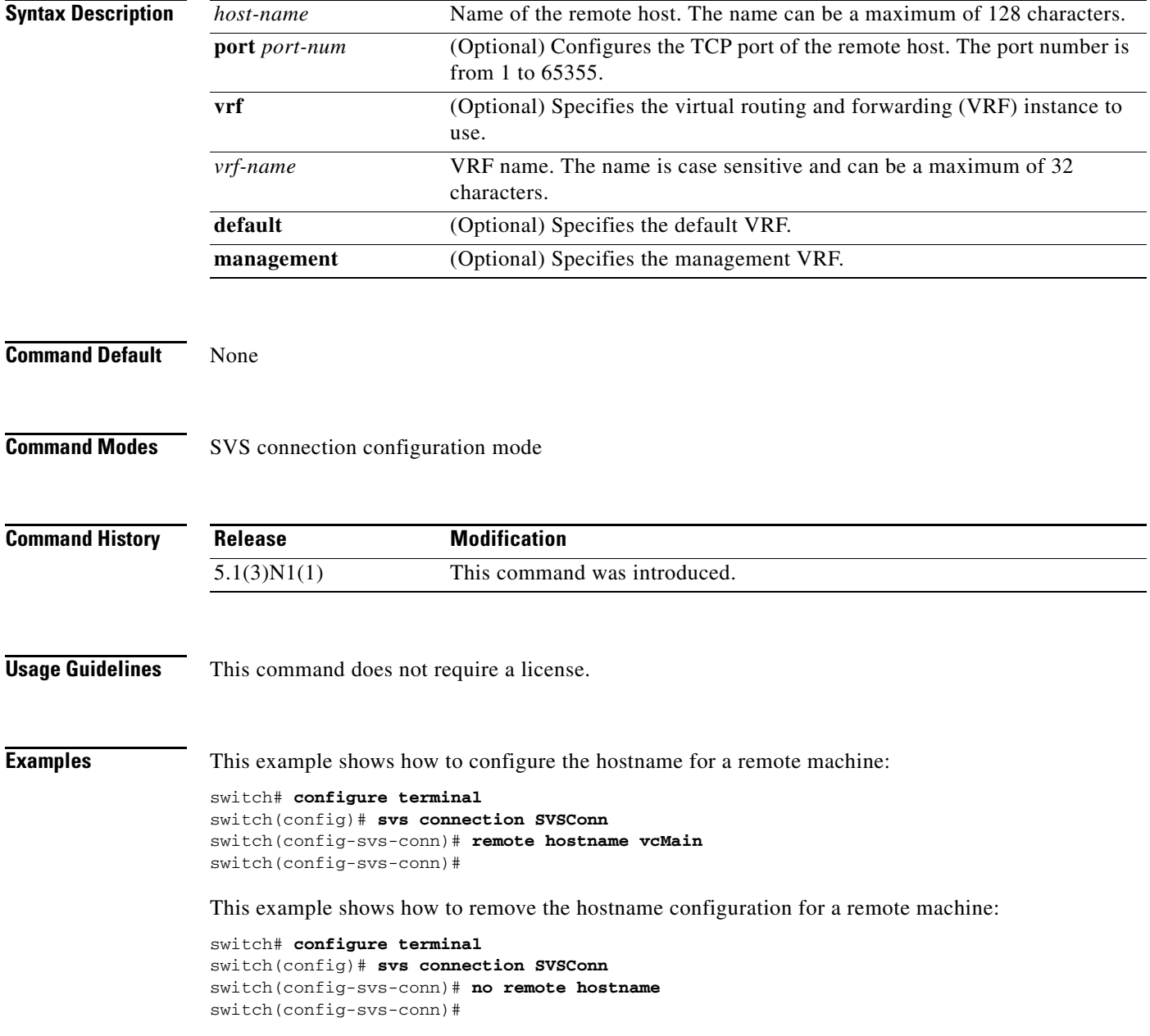

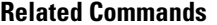

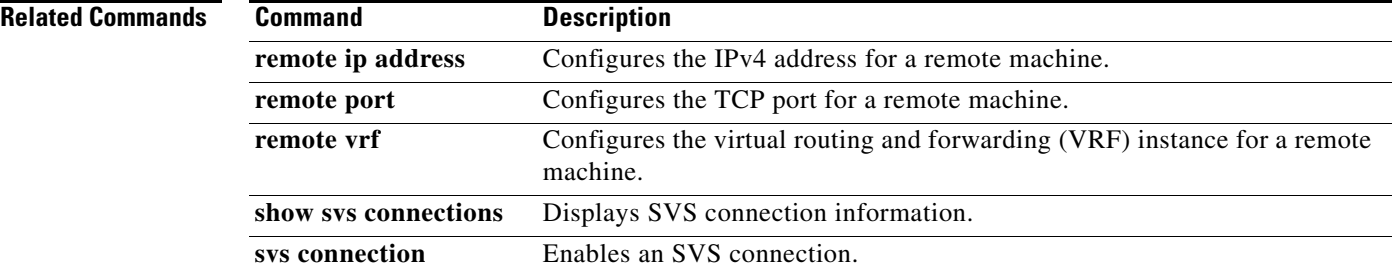

## **remote ip address**

To configure the IPv4 address for the remote machine, use the **remote ip address** command. To revert to the default settings, use the **no** form of this command.

**remote ip address** *ipv4-addr* [**port** *port-num*] [**vrf** {*vrf-name* | **default** | **management**}]

**no remote ip address**

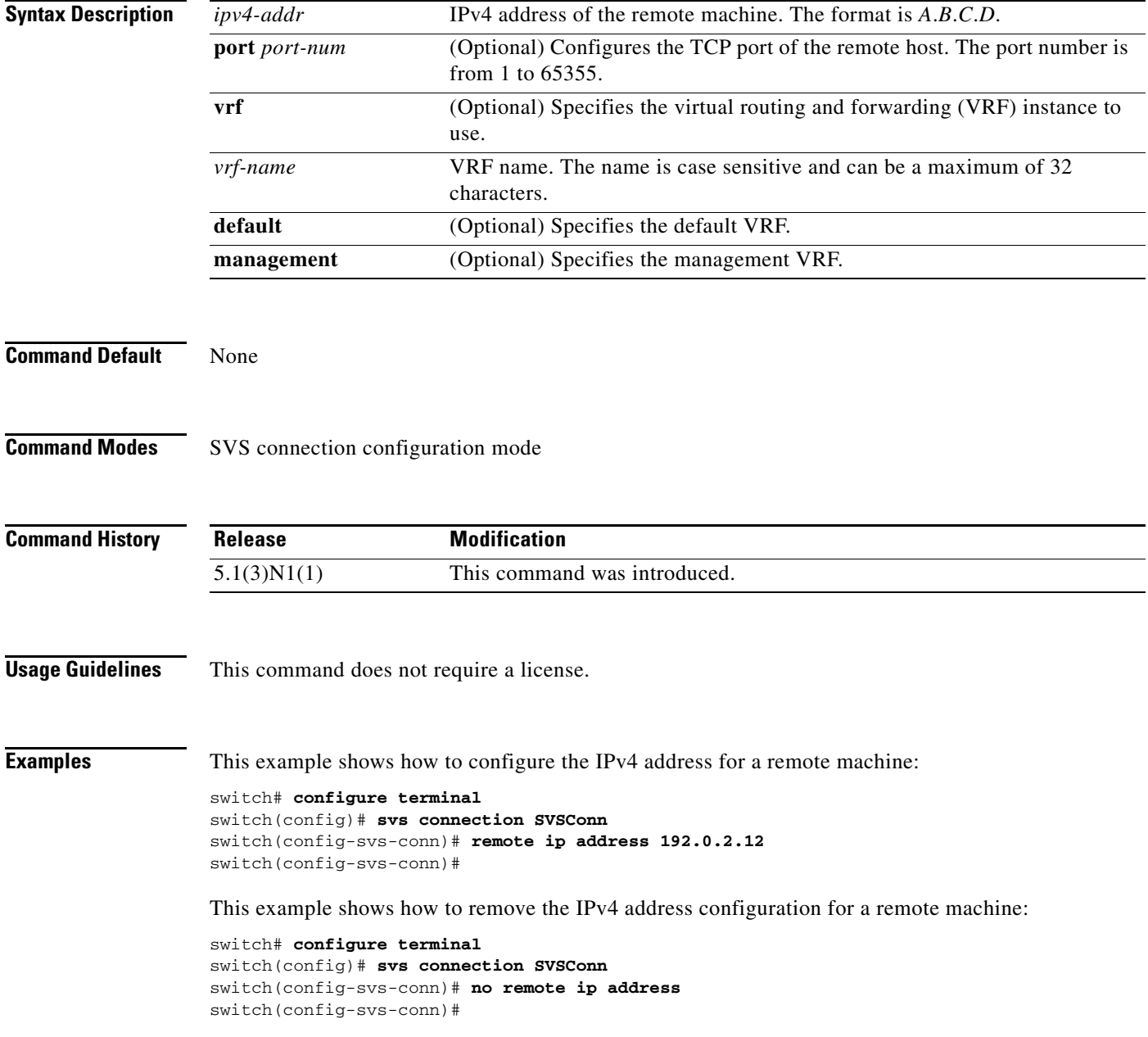

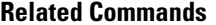

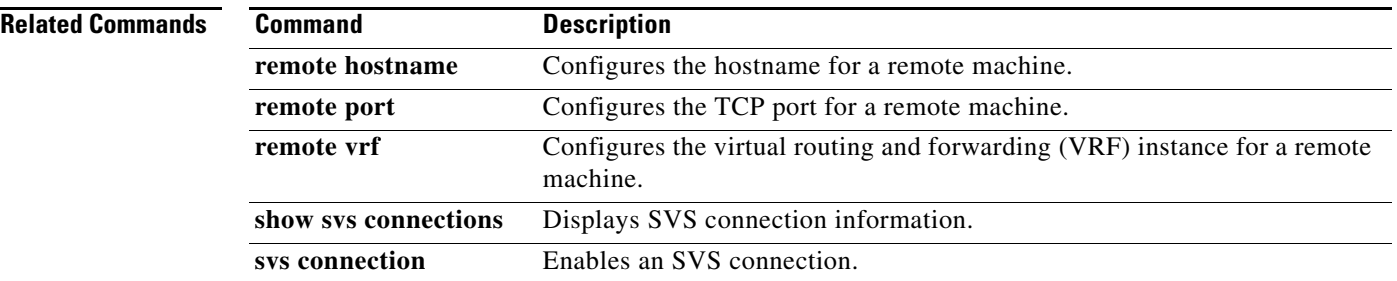

### **remote port**

To configure the TCP port of the remote machine, use the **remote port** command. To revert to the default settings, use the **no** form of this command.

**remote port** *port-num*

**no remote port**

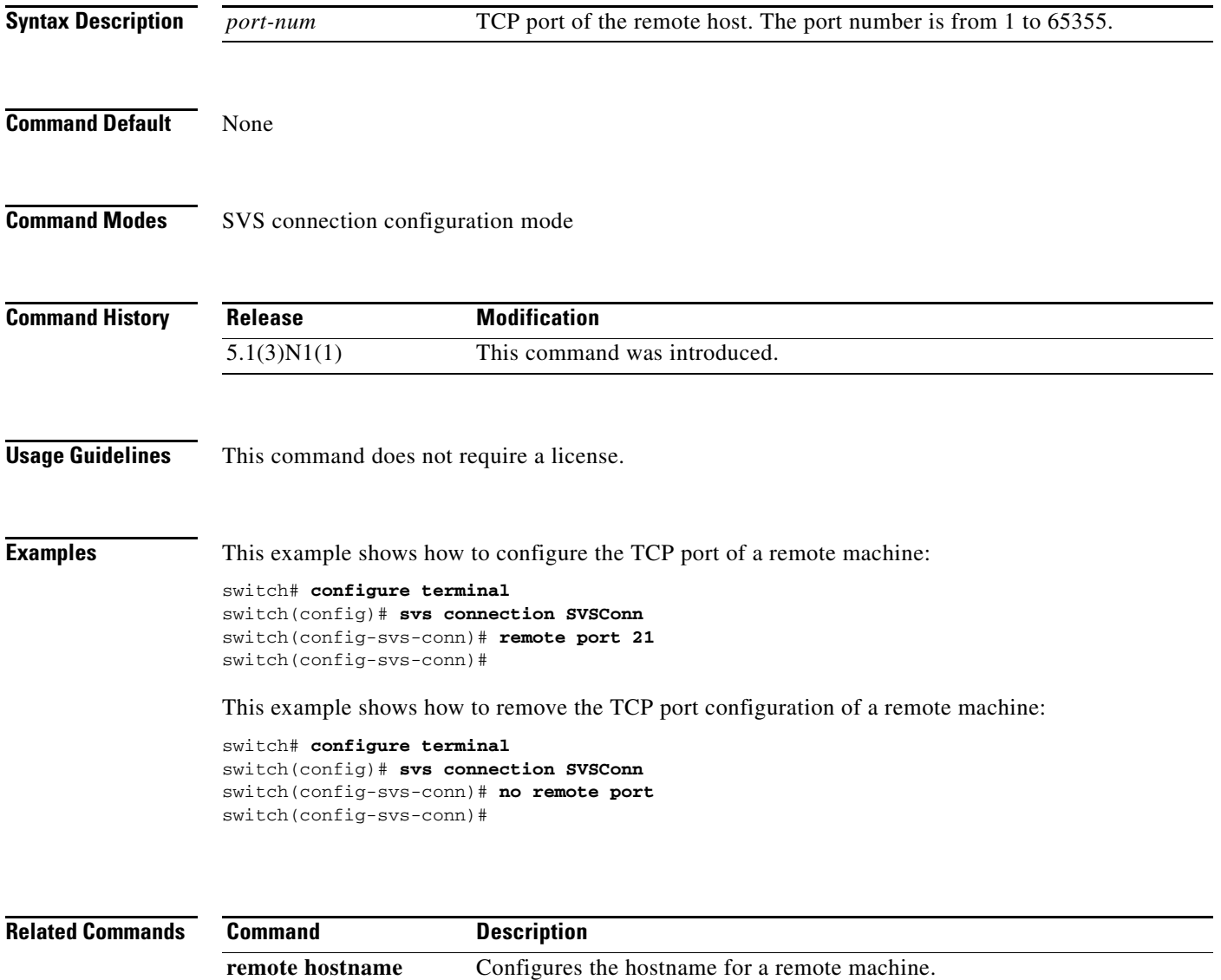

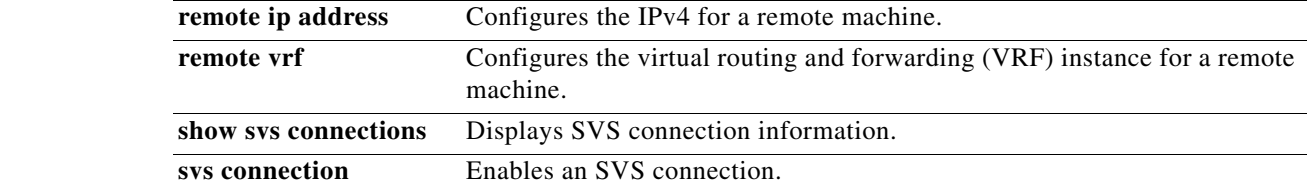

### **remote vrf**

To configure the virtual routing and forwarding (VRF) instance for the remote machine, use the **remote vrf** command.

**remote vrf** {*vrf-name* | **default** | **management**}

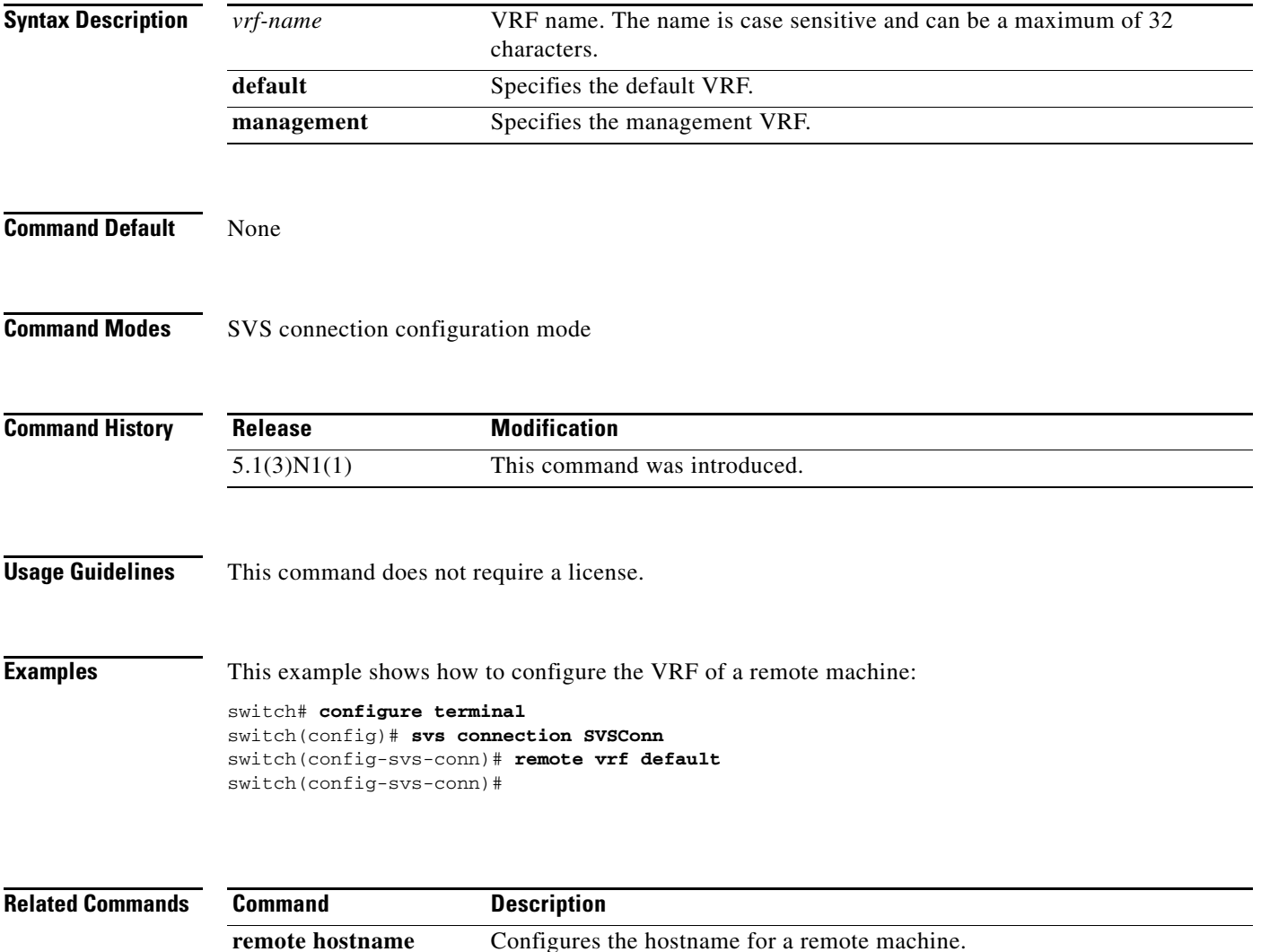

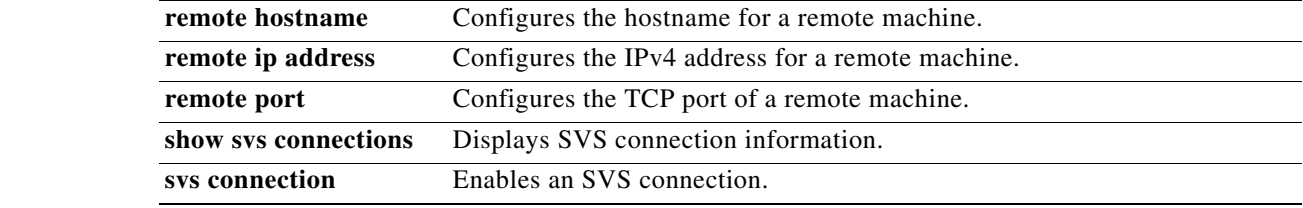

**The Contract of the Contract of the Contract of the Contract of the Contract of the Contract of the Contract of the Contract of the Contract of the Contract of the Contract of the Contract of the Contract of the Contract** 

#### *Send comments to nexus5k-docfeedback@cisco.com*

# **revision**

To set the revision number for the Multiple Spanning Tree (MST) region configuration, use the **revision** command. To return to the default settings, use the **no** form of this command.

**revision** *version*

**no revision** *version*

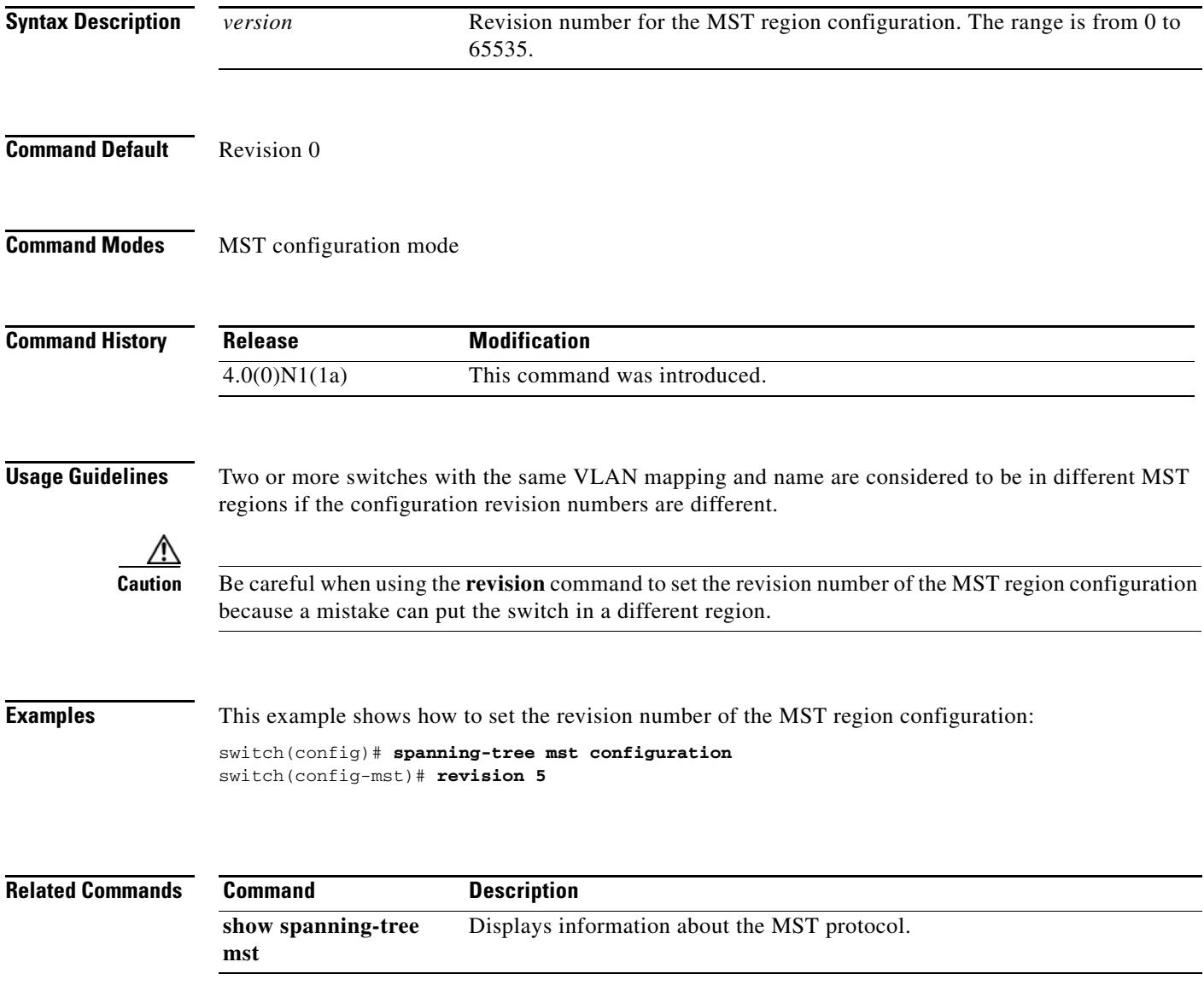